### Università degli Studi di Salerno Laurea in Statistica per i Big Data

### ANALISI E VISUALIZZAZIONE DEI DATI Prof. Pietro Coretto pcoretto@unisa.it

#### SYLLABUS

Sommario. Il corso ha ad oggetto sia gli aspetti concettuali e metodologici dell'analisi esplorativa dei dati (EDA), sia gli strumenti e i metodi di elaborazione dei dati, calcolo numerico, e programmazione (ECP). L'oggetto del corso è lo studio delle caratteristiche della distribuzione empirica dei dati attraverso metodi numerici e grafici. La componente ECP del corso è basata basa sull'ambiente di sviluppo R, essa è strettamente funzionale all'EDA. Nella parte iniziale del corso i due aspetti sono trattati separatamente. Successivamente le due componenti (EDA e ECP) saranno presentate in modo integrato. Di seguito si riporta il cronoprogramma dettagliato del corso.

## Indice

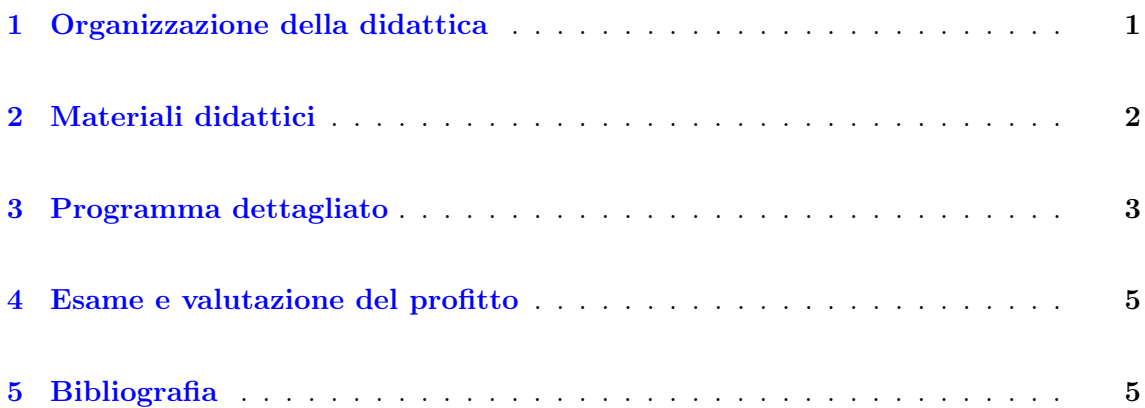

### <span id="page-0-0"></span>1 Organizzazione della didattica

Lezioni. Le lezioni si terranno nel periodo 19 settembre – 16 dicembre 2022 per un totale di 60h corrispondenti a 10cfu. Di seguito si riporta la programmazione settimanale.

LUN 11:50-13:30 Aula 4 - Edificio C MAR 10:10-11:50 Aula SPB - Edificio D2 MER 08:30-10:10 Aula 5 "Pugliese" - Edificio C2

Avvisi e ricevimento. Per quanto riguarda gli avvisi ed il ricevimento studenti consultare l['homepage](https://pietro-coretto.github.io/ricevimento-avvisi.html) del docente. Il calendario esami sarà disponibile attraverso la [bacheca appelli](https://esse3web.unisa.it/ListaAppelliOfferta.do;jsessionid=4202B62E9C2F196C270F0D29A71DD0FC.esse3-unisa-prod-04) di ateneo.

# <span id="page-1-0"></span>2 Materiali didattici

Slides, software, scripts, note, esercitazioni e prove d'esame saranno distribuiti durante tutta la durata del corso. La distribuzione del materiale si basa sulla piattaforma di ateneo Google Workspace. L'accesso alle risorse condivise richiede un account @studenti.unisa.it.

I testi indicati in bibliografia (vedi Sezione [5\)](#page-4-1) insieme al materiale fornito durante le lezioni coprono l'intero programma del corso. La valutazione del profitto riguarderà solo gli argomenti affrontati al corso, di conseguenza i testi consigliati vanno studiati solo per le parti trattate al corso.

Le lezioni si basano sull'uso del linguaggio di programmazione  $\mathbb{R}^1$  $\mathbb{R}^1$  sviluppato e distributo con licenza GPL attraverso il *Comprehensive R Archive Network* (CRAN)<sup>[2](#page-1-2)</sup>. Per questo corso è necessario installare R-base-package (comunemente detto R), ed un buon IDE.

#### Installazione di R-base-package

- linux: <https://cran.r-project.org/bin/linux/> Selezionare la distro appropriata e seguire le istruzioni.
- macOS: <https://cran.r-project.org/bin/macosx/>

Nella sezione "Latest Release" sono disponibili diversi file R-x.y.z.pkg, dove x.y.z sono gli identificativi della versione ordinati a partire dalla più recente. Verificare quale è la versione più recente compatibile con la versione di macOS in uso. Scaricare il corrispondente file \*.pkg e seguire la procedura di installazione. Sin consiglia inoltre l'installazione di XQuartz<sup>[3](#page-1-3)</sup>.

• Microsoft Windows: <https://cran.r-project.org/bin/windows/base/>

Scaricare il file \*.exe dal link "Download R x.y.z for Windows", dove x.y.z sono solitamente gli identificativi della versione corrente. Eseguire il file \*.exe scaricato (possibilmente con permessi di amministratore), e seguire la procedura guidata di installazione.

#### Installazione dell'IDE

Vi sono tantissime alternative. Durante il corso, e nei laboratori del campus destinati alle attività didattiche, utilizzeremo RStudio:

• <https://rstudio.com/products/rstudio/download/#download>

<span id="page-1-1"></span><sup>&</sup>lt;sup>1</sup>Vedi: [https://it.wikipedia.org/wiki/R\\_\(software\)](https://it.wikipedia.org/wiki/R_(software))

<span id="page-1-3"></span><span id="page-1-2"></span><sup>2</sup>Vedi: [https://en.wikipedia.org/wiki/R\\_package#Comprehensive\\_R\\_Archive\\_Network\\_\(CRAN\)](https://en.wikipedia.org/wiki/R_package#Comprehensive_R_Archive_Network_(CRAN)) <sup>3</sup>Disponibile al seguente link: <https://www.xquartz.org/>

## <span id="page-2-0"></span>3 Programma dettagliato

Nozioni introduttive (lezione 1). Statistica, informatica e dati – nozioni introduttive: popolazione, campione, campionamento, inferenza, EDA – primi esempi di data set – elementi di un data set: unità statistica, variabili/features – espressione di variabili: livelli e labels – categorie di variabili rispetto alla loro espressione: quantitative, ordinali, nominali – categorie di data sets rispetto all'indicizzazione delle unità: cross-section, serie temporali, serie spaziali, serie spazio-tempoarali, dati longitudinali – esperimenti e studi osservazionali – fasi e componenti dell'EDA.

Linguaggio R: tipi numerici e principali strutture dati (lezioni 2–3). L'ambiente di calcolo R – operazioni aritmetiche – operazioni logiche – funzioni matematiche di uso comune – funzioni logiche di uso comune – assegnazione di variabili ed uso della memoria – variabili locali, globali, environments e workspace – tipi di dati – funzioni – strutture dati e ADS (abstract data structures) – vettori (1D-arrays) – attributi e metadati di un vettore – codifica delle variabili non numeriche (la funzione factor()) 2D-arrays – 3D-arrays – arrays di dimensione qualsiasi – operazioni su arrays – matrici e algebra lineare – liste – data.frame – subsetting/slicing di un ADS – metadati più comuni di un ADS.

Linguaggio R: inputs/outputs (lezioni 4–5). Tecniche elementari di storage e codifica dei dati (ascii, csv, tsv) – lettura di dati in formato ascii – data-import e formattazione dei dati – RData altri formati proprietari (xls, ods, mat, dta, etc) – scrittura dei dati in formato RData e ascii – interazioni elementari con OS – tecniche elementari per manipolare stringhe – gestione dell'output della console.

Linguaggio R: device grafico (lezione 5-6). introduzione al device grafico – primi esempi di rappresentazioni grafiche – parametri grafici generici – rappresentazione dei colori e palettes – overlays e grafici multipli – aspect ratio, scaling, e risoluzione – grafica raster (bitmat), vettoriale, lossy, lossless – scrittura di grafici in formati comuni (pdf, jpg, png, etc) – ottimizzazione dei formati grafici in funzione dell'utilizzo.

Linguaggio R: programmazione (lezioni 7–9). Strutture di controllo (if, if-else, ifelse, if-esle if-else, while, for, repeat) – breakers (stop, break, etc.) – scripts – stile di programmazione (commenti descrittivi, buona sintassi, etc) – approfondimenti sulla rappresentazione numerica (elementi della lista .Machine, effetti del "rumore di troncamento") – programmazione funzionale – costruzione di una funzione – output complessi e passaggio di argomenti – classe di un oggetto, metodi e programmazione ad oggetti – costruzione di "print method" e "plot method" – environment globale vs function environment – funzioni nascoste e funzioni primitive – introduzione al debugging.

Distribuzione, funzione quantile e densità (lezioni 10–11). Raw data e visualizzazione mediante stripchart – distribuzione di dati univariata (DU) – caratteristiche rilevanti di DU – frequenze relative e assolute – windowing dei dati continui – costruzione di DU aggregate per frequenze – stripchart, barplot, e piechart – massa e densità dei dati – misure di densità – misura di densità mediante istogramma – rappresentazione grafica dell'istogramma – frequenze cumulate – funzione di distribuzione empirica cumulata (ECDF) quantile di livello  $\alpha$  – approssimazione dei quantili basata sull'ECDF – ordinamento dei dati e ranks – principali tecniche di ordinamento in R – ordinamento gerarchico di un data set – approssimazione dei quantili basata sullo smoothing dei dati ordinati.

Centralità e dispersione di una dispersione (lezioni 11–12). Weighting dei dati e somme pesate – weighting basato sulla distribuzione empirica – media empirica, mediana e moda – serie di quantili – quartili e Tukey 5-numbers – decili e percentili – trasformazioni dei dati – trasformazioni lineari come operazioni di shift e scaling – trasformazioni lineari e unità di misura – effetti delle trasformazioni lineari sulle misure di – dispersione (scatter, spread) – deviazioni rispetto ad un punto – deviazione totale quadratica e assoluta – centralità della media rispetto alle deviazioni quadratiche – centralità della mediana rispetto alle deviazioni assolute – variabilità – varianza campionaria, varianza non distorta, deviazione standard, IQR, ampiezza del range – decomposizione della varianza nei momenti – proprietà delle misure di variabilità – effetti delle trasformazioni lineari sulle misure di dispersione – standardizzazione dei dati.

Simmetria, modello normale standard e code (lezione 13-14). Distribuzione dei dati limite  $(n \to \infty)$  – continuità al limite della densità e dell'ECDF – modello normale standard – proprietà di forma del modello normale standard – simmetria ed asimmetria – simmetria e misure di centralità – simmetria e quantili – misure di asimmetria – code di una distribuzione – decadimento esponenziale delle code nel modello normale – Normal Q-Q-plot e confronto con le code normali – Q-Q-plot per il confronto tra distribuzioni qualsiasi – eccesso di curtosi.

Contaminazione e robustezza (lezioni 15–16). Contaminazione dei dati – processi di contaminazione vs code pesanti/lunghe – nozione intuitiva di robustezza – *finite sample* replacement breakdown point – breakdown point asintotico – calcolo del breakdown point per media e mediana – misure di centralià e dispersione robuste (trimean, medie troncate, MAD, etc) – Tukey fences e classificazione dei punti regolari, outliers, e gross-outliers. – boxplot – Tukey fences e boxplot.

Kernel density e smoothing (lezione 17). Discontinuità dell'istogramma – nozione di bandwidth, e bandwidth dell'istogramma – bandwidth ottimale di Scott e Freedman-Diaconis – kernel smoothing e funzioni kernel – kernel density – effetto della scelta della funzione kernel e del bandwidth – principali metodi di selezione data-driven per il bandwidth.

Esperimenti artificiali e metodi di simulazione (lezione 18). da completare.

Strumenti per il data-wrangling (lezione 20-21). da completare.

Introduzione alla visualizzazione basata su ggplot (lezione 22). da completare.

Distribuzioni multivariate (lezione 23-25). da completare.

Dipendenza e correlazione (lezione 26-27). da completare.

Data reporting (lezione 28-30). da completare.

## <span id="page-4-0"></span>4 Esame e valutazione del profitto

L'esame consiste in una prova scritta in laboratorio ed un colloquio orale. La prova scritta è valutata con un massimo di 30 punti allocati su diversi quesiti. Essa si considera superata con punteggio  $\geq 18$ pt. Generalmente durante il colloquio orale si procede alla correzione della prova scritta e alla discussione di eventuali punti da chiarire. Tuttavia, coloro i quali conseguono punteggi  $\geq$  27pt alla prova scritta dovranno difendere il voto con un esame orale approfondito.

# <span id="page-4-1"></span>5 Bibliografia

Iacus, S. M., e G. Masarotto (2007). Laboratorio di statistica con R. McGraw-Hill.

Wickham, H., e G. Grolemund (2016). R for data science: import, tidy, transform, visualize, and model data. O'Reilly Media, Inc. (Anche disponibile in versione elettronica: <https://r4ds.had.co.nz/>)